# **Bedienungs-Kurzanleitung für Interface-Kabel für die S5 V1.3**

# **PG-UNI-Kabel**

- Koppelt den PC (9pol. COM-Schnittstelle) mit der 15 Pol X4/X5 Schnittstelle der SPS
- Galvanisch trennbar bis 1kV mit PG-ISO-Adapter
- Verlängerbar bis zu 300 Meter
- Komplette Elektronik im Steckergehäuse
- Versorgung aus der SPS über deren Stromquellen
- Funktioniert auch an etlichen CP's, IP's und Sinumerik-Steuerungen

# **PG-UNI-II Kabel**

- ESD fester Wandlerbaustein bis 15kV
- Das 9 polige und das 15 polige Steckergehäuse ist aus massivem Metall
- Zur Funktionskontrolle und Inbetriebnahme stehen zwei Diagnose-LED's zur Verfügung (RxD und TxD)
- Koppelt den PC (9pol COM-Schnittstelle) mit der 15 Pol X4/X5 Schnittstelle der SPS
- Galvanisch trennbar bis 1kV mit PG-ISO-Adapter
- Verlängerbar bis zu 300 Meter
- Komplette Elektronik im Steckergehäuse
- Versorgung aus der SPS über deren Stromquellen
- Funktioniert auch an etlichen CP's, IP's und Sinumerik-Steuerungen

# **PG-USB-Kabel**

- Koppelt den PC (Typ A-USB-Schnittstelle) mit der 15 Pol X4/X5 Schnittstelle der SPS
- Das 15 polige Steckergehäuse ist aus massivem Metall
- Zur Funktionskontrolle und Inbetriebnahme stehen zwei Diagnose-LED's zur Verfügung
- Komplette Elektronik im Steckergehäuse
- Spannungsversorgung aus dem PC
- Verlängerbar bis zu 100 Meter
- Ist "aktiv" gegenüber der Steuerung
- Läuft mit der Standard S5 Software (Treiber für Win2000 und XP werden mitgeliefert)

*Achtung: Der mitgelieferte Treiber für Windows 2000 und XP installiert das PG-USB-Kabel als virtuelle COM-Schnittstelle. Zum Betrieb mit der Original Siemens Step5 Software muss der ebenfalls mitgelieferte Treiber "PG-USB-Kabel an S5" nachinstalliert werden.*

# **PG-COM-Kabel**

- Koppelt den PC (9pol COM-Schnittstelle) mit der 15 Pol X4/X5 Schnittstelle der SPS
- Komplette Elektronik im Steckergehäuse
- Versorgung aus der SPS über deren 5V Spannungsversorgung

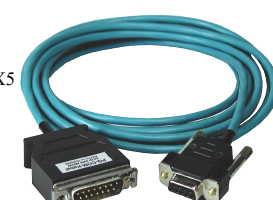

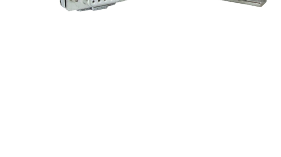

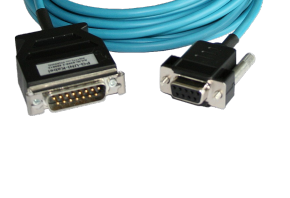

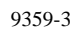

## **PG-ISO-SET**

- Galvanische Trennung zwischen PG/PC und SPS bis 1kV
- berührungsgeschütztes Gehäuse, da aus Kunststoff
- Das SET besteht aus PG-UNI-Kabel (3m) Art.Nr.9359-3 und dem PG-ISO-Adapter Art.Nr.9359-8
- Versorgung des Moduls aus den SPS-Spannungen 5V und/oder 24V

# **SC-09-Kabel**

- Koppelt den PC (9pol COM-Schnittstelle) mit der RS485- Schnittstelle der SPS
- SPS Anbindung über 25pol D-Sub oder Mini-Din (Zusatzadapter)
- Versorgung aus der SPS über deren 5V Spannungsversorgung
- Die Wandlerelektronik ist komplett im Kabel integriert

# **PG-ISO-Adapter für PG-UNI/PG-UNI-II**

- Galvanische Trennung zwischen PG/PC über PG-UNI-Kabel und SPS bis 1kV
- berührungsgeschütztes Gehäuse, da aus Kunststoff
- Generiert neue Stromquellen und eine neue Masse für die Kommunikation
- Versorgung des Moduls aus den SPS-Spannungen 5V und/oder 24V

# **S5-LAN++-Modul**

- 3 Minuten und PG-Schnittstelle der S5-SPS-Steuerung ist netzwerkfähig
- AS511 über virtuellen COM-Port
- S7-TCPIP RFC1006 kompatibel (S7-Panel an S5-SPS)
- Versorgung des Moduls aus den SPS-Spannung 24V
- Aktives Modul, integrierte Stromquellen für TTY-Kommunikation

# **S5-BRIDGE (LAN und WIFI-Kommunikation parallel)**

- 10 Minuten und PG-Schnittstelle der S5-SPS-Steuerung ist netzwerkfähig (Kabel und/oder WIFI)
- AS511 über virtuellen COM-Port (Kabel und/oder WIFI)
- S7-TCPIP RFC1006 kompatibel (S7-Panel an S5-SPS, Kabel und/oder WIFI)
- Versorgung des Moduls aus der SPS-Spannung 24V
- Aktives Modul, integrierte Stromquellen für TTY-Kommunikation

# **Netz-Adapter für PG-UNI/PG-UNI-II**

- Generiert neue Stromquellen für die Kommunikation
- Einsatzgebiet: Defekte Stromquellen, nicht vorhandene Stromquellen, verschliffene Stromquellen, passive Schnittstelle...
- Spannungsversorgung des Adapters über 24V extern

# **Zusätzliche Adapter für PG-UNI/PG-UNI-II:**

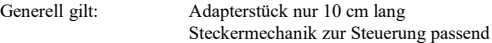

#### **CP525-Adapter**

Anschluss an den **Programmierport** eines CP525

#### **CP525-K-Adapter**

- Anschluss an den **Kommunikationsport** eines CP525
- Dieser Adapter ist auch für folgende Baugruppen geeignet: CP524 und SAS523/525

#### **AG150-Adapter**

PG-UNI / PG-UNI-II-Kabel **nur** in Verbindung mit dem Netzadapter, da die AG150 eine passive Schnittstelle hat!

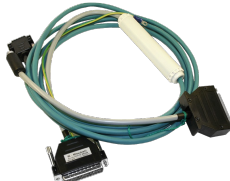

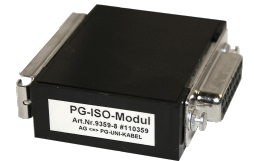

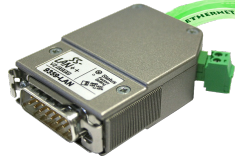

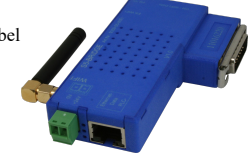

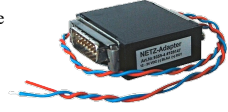

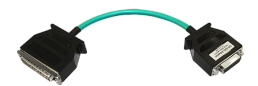

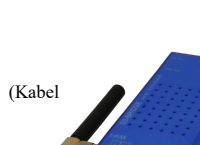

#### **WF470-Adapter**

PG- UNI / PG-UNI-II-Kabel **nur** in Verbindung mit dem Netzadapter, da die WF470 eine passive Schnittstelle hat!

#### **SINUM-Adapter**

Mögliche Verbindungen zu einer 805, 810, 820, 840, 850, 880

# **Zusätzliche Adapter für PG-USB:**

Generell gilt: Adapterstück nur 10 cm lang Steckermechanik zur Steuerung passend

#### **CP525-Adapter**

Anschluss an den **Programmierport** eines CP525

# **CP525-K-Adapter**

- Anschluss an den **Kommunikationsport** eines CP525
- Dieser Adapter ist auch für folgende Baugruppen geeignet: CP524 und SAS523/525

# **AG150-Adapter**

#### **WF470-Adapter**

#### **SINUM-Adapter**

Mögliche Verbindungen zu einer 805, 810, 820, 840, 850, 880

Unter der Web-Adresse https://www.process-informatik.de stehen produktspezifische Dokumentationen oder Software-Treiber/-Tools zum Download bereit. Bei Fragen oder Anregungen zum Produkt wenden Sie sich bitte an uns.

> Process-Informatik Entwicklungsgesellschaft mbH Im Gewerbegebiet 1 DE-73116 Wäschenbeuren +49 (0) 7172-92666-0

> > info@process-informatik.de https://www.process-informatik.de

Copyright by PI 2003 - 2024

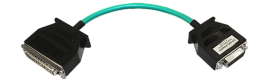

# **Menübaum Webseite: QR-Code Webseite:** + Produkte / Doku / Downloads + Hardware + Programmieradapter  $+ S<sub>5</sub>$  $+ S5$  über RS232  $+$  PG-UNI

Bitte vergewissern Sie sich vor Einsatz des Produktes, dass Sie aktuelle Treiber verwenden.

Variablentabelle ohne Step7-Programmierpaket

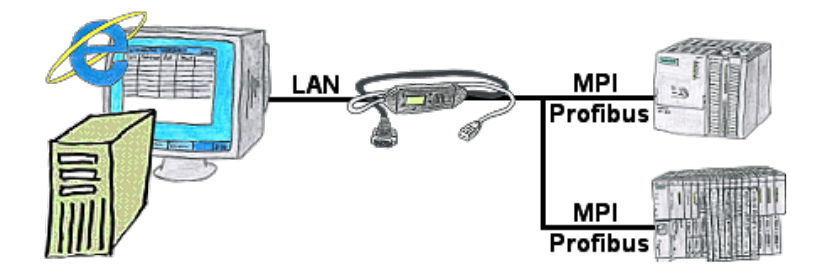

Sie möchten Ihrem Kunden die Möglichkeit geben, aktuelle Zahlen der Fertigung online zu lesen, ohne ihm eine Visualisierung installieren zu müssen oder gar das Step7-Paket? Dann benötigen Sie das S7-LAN bzw. MPI-LAN-Kabel mit der Option Status Variable" und Ihr Kunde kann sich über eine Seite des integrierten Webservers des Moduls passwortgeschützt diese Daten anschauen.